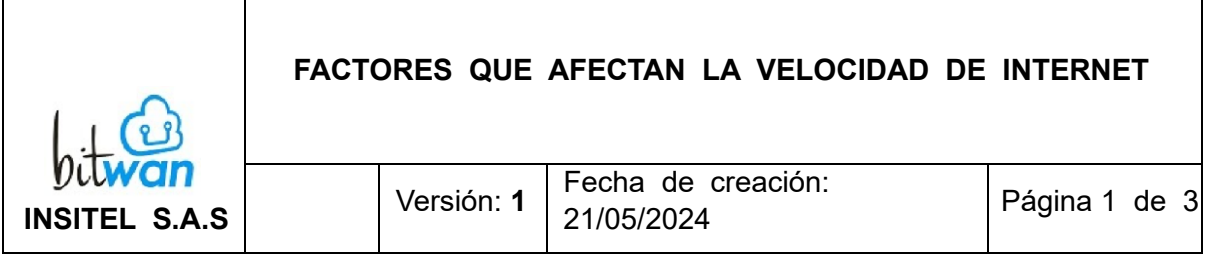

## FACTORES QUE LIMITAN LA VELOCIDAD DE INTERNET FIJO

## 1) **Conexión a través de un cable de red, desde el router u ONT, hasta su(s) equipo(s)**.

Cuando hablamos de dispositivos que se conectan al router u ONT por cable Ethernet, estos necesitan contar con una tarjeta de red compatible con velocidades de al menos 1 gigabit por segundo (1 Gbps). Esta tarjeta de red, que se encuentra dentro del dispositivo, es responsable de recibir y enviar datos a través del cable Ethernet de manera rápida y eficiente.

Además de la velocidad de conexión, es importante mencionar que los dispositivos también deben contar con un procesador lo suficientemente potente como para manejar el flujo de datos entrantes y salientes sin retrasos ni interrupciones. Aunque no se especifica un tipo de procesador en particular, generalmente se espera que los dispositivos que se conectan por cable estén equipados con un procesador capaz de manejar las velocidades de transferencia de datos ofrecidas por la tarjeta de red, lo que podría implicar, por ejemplo, un procesador Intel Core i3 o equivalente.

Por lo tanto, la combinación de una tarjeta de red compatible con velocidades de 1 Gbps y un procesador adecuado asegura que los dispositivos conectados por cable puedan aprovechar al máximo la velocidad y la capacidad de la red Ethernet para una experiencia de internet fluida y sin problemas.

## 2) **Conexión a través de la red inalámbrica por WiFi**.

Este tipo de conexión te permite conectarte a tu red de manera inalámbrica, sin necesidad de cables, utilizando señales transmitidas a través del aire. Cuando te conectas al router u ONT a través de WiFi a la red 5G, tu dispositivo necesita tener antenas capaces de comunicarse con el router utilizando el estándar WiFi 5 (también conocido como 802.11ac). Estas antenas reciben y transmiten señales inalámbricas que llevan los datos de ida y vuelta entre tu dispositivo y el router. Además, para manejar múltiples tareas de manera eficiente, como la navegación web, la transmisión de videos y la descarga de archivos, tu dispositivo también necesita un procesador con al menos 8 núcleos. Estos núcleos permiten que el dispositivo realice varias tareas simultáneamente sin sacrificar el rendimiento. además de esto necesitas tener en cuenta los siguientes factores:

• Ubicar el router u ONT en una zona abierta, central y cerca al sitio donde harás uso del servicio. Cuando se vaya a instalar el servicio, procura escoger un lugar en el que el módem tenga el menor número de obstáculos tales como paredes, techos, puertas metálicas macizas o estructuras de aluminio, materiales como cristal, acero, metal, paredes con aislamiento, agua

## **FACTORES QUE AFECTAN LA VELOCIDAD DE INTERNET**

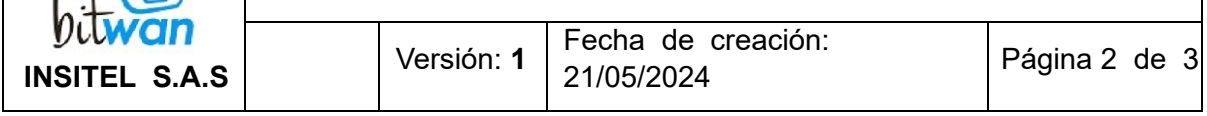

 $\sqrt{a}$ 

(peceras o floreros), espejos y archivadores. Dichos obstáculos, podrían ser una barrera para conectarte a través de wifi.

- Evita las interferencias electromagnéticas en general. La señal wifi se puede ver alterada si ubicas el router u ONT cerca de dispositivos como teléfonos inalámbricos, monitores de bebés, microondas, parlantes bluetooth, cámaras inalámbricas, entre otros.
- Conectar directamente al router u ONT los dispositivos como Smart TV y computadores de escritorio. Procura que el cable de red sea corto y no supere nunca los 30 metros, entre más largo el cable, más lento será tu internet. Además, es crucial que el cable esté en buen estado y cumpla con la categoría correspondiente para la velocidad de internet contratada.
- No conectes todos los dispositivos al tiempo. Entre más equipos estén conectados a la red wifi y navegando simultáneamente, percibirás una velocidad más baja, pues la velocidad total será dividida entre los dispositivos conectados.
- La red WiFi funcionará adecuadamente si sus equipos se encuentran en buen estado. Asegure que las instalaciones eléctricas del equipo de internet (router u ONT) se mantengan en buen estado, malas condiciones eléctricas afectan el funcionamiento de su router.
- Proteja su usuario y contraseña, no comparta su clave WiFi con personas ajenas. Periódicamente cambie su clave. Así evitará que su servicio sea usado por personas no autorizadas.
- Aunque no es común, las condiciones climáticas extremas o interferencias ambientales (como la lluvia intensa o las tormentas eléctricas) pueden afectar la calidad y velocidad de la conexión a internet.
- Algunas aplicaciones de terceros, como VPNs o proxies, pueden afectar la velocidad de internet.
- Los sistemas operativos antiguos pueden no estar optimizados para manejar las velocidades de internet actuales. Estos pueden carecer de las actualizaciones y parches necesarios para maximizar la eficiencia de la red y la seguridad del sistema.

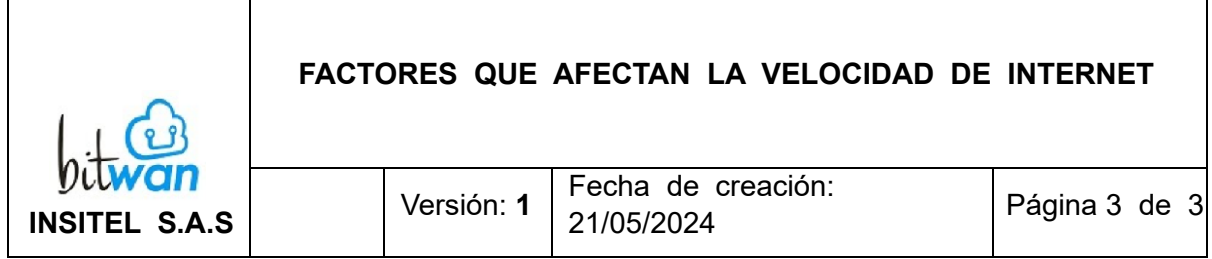

La velocidad de internet contratada se garantiza únicamente en un dispositivo electrónico conectado directamente al equipo terminal de red óptica (router u ONT) mediante cable y estará sujeta a variaciones según el reúso y número de usuarios o dispositivos conectados.

bitwan se reserva el derecho de actualizar estos términos y condiciones en cualquier momento. Los cambios serán comunicados a los clientes a través de nuestros canales oficiales y se aplicarán a partir de la fecha de su publicación.

Al utilizar el servicio de internet de bitwan, el cliente acepta estos términos y condiciones. Si el cliente no está de acuerdo con alguno de estos términos, deberá notificar a bitwan para la suspensión del servicio.